# Analyzing Similarity

Exploring two similarity techniques, TF-IDF and Jaccard Distance

# **Outline**

### ¤ TF-IDF

 $\blacksquare$  Term Frequency – Inverse Document Frequency

 $\blacksquare$  Jaccard Distance

## Frequency Analysis

- **<u><b>u**</u> Last Analysis Interlude
	- $\Box$  Generated term frequencies
	- $\blacksquare$  Tracked (charted) term frequency change over a week
- $\blacksquare$  How different is enough difference?

## Frequency Analysis

- **<u><b>a**</u> Last Analysis Interlude
	- $\Box$  Generated term frequencies
	- Tracked (charted) term frequency change over a week
- $\blacksquare$  How different is enough difference?
- $\blacksquare$  Frequency alone is not enough
	- $\blacksquare$  Normalization can help
		- $\blacksquare$  Normalize over what

# Collections/Corpus

- $\Box$  Collection or a corpus
	- $\blacksquare$  This is some set of documents
- **□** Can we use terms to identify one or more documents in the collection?
- $\Box$  The frequency of the terms in a document could be used to find the document

# TF-IDF

- $\blacksquare$  Term Frequency Inverse Document Frequency
	- We normalize terms in each document
	- The rarity/commonality of term helps distinguish one document from another

## Tweet Corpus/Documents

- $\Box$  What is the Document?
	- $\blacksquare$  A single tweet?
	- $\Box$  An hour of tweets?
	- $\blacksquare$  A day of tweets?
	- $\blacksquare$  All tweets by a single person?
- $\Box$  What is the Corpus?
	- $\blacksquare$  The complete set of tweets

# Sample Code

- $\blacksquare$  Meeting Schedule page  $\blacksquare$  explore\_tfidf.py
- $\Box$  Bits of code that help build tf-idf
- $\blacksquare$  This sample code is usable, but NLTK (Natural Language Tool Kit) has implementations of this too

## Demo code

### $\blacksquare$  Procedures

- $\blacksquare$  make\_doc() doc data structure
- build\_corpus() corpus data structure
- $\blacksquare$  If() calculate normalized term frequency
- idf() calculate inverse document frequency
- $\blacksquare$  tf\_idf() calculate the tf-idf based on tf() and idf()
- $\Box$  doc\_top\_n() list top N terms of the doc
- $\blacksquare$  doc\_has() check whether a doc has a given term

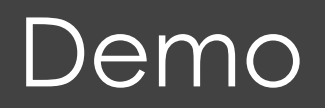

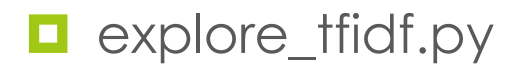

# Using TF-IDF

- $\blacksquare$  TF-IDF is really for searching and finding documents in a corpus
- $\blacksquare$  TF-IDF can be thought of as a similarity measure
	- Given a set of terms, which documents in the corpus are most similar?
	- $\blacksquare$  A cluster of related documents
- The current code does not do that, probably useful to explore that issue

# Other Similarity Measures

 $\blacksquare$  TF-IDF is a limited similarity measure

- $\Box$  Cosine similarity
	- $\blacksquare$  Vector space model
		- Do two vectors point in the same direction?
	- Code in explore\_tfidf.py could be used to create scored term vectors (described in the book, Russell)
- $\blacksquare$  Jaccard Similarity (Jaccard Distance)

### **Jaccard**

 $\blacksquare$  How similar are these strings?

 $text1 =$  "this is a string of text that has words in it" text2 = "this string also has some words, but it is different" text3 = "other text might have stuff, if strings were what we test"

### **Jaccard**

#### $\blacksquare$  How similar are these strings?

 $text1 =$  "this is a string of text that has words in it" text2 = "this string also has some words, but it is different" text3 = "other text might have stuff, if strings were what we test"

■ Maybe use the number of tokens (words) that are the same?

### **Jaccard**

 $\blacksquare$  How similar are these strings?

 $text1 =$  "this is a string of text that has words in it" text2 = "this string also has some words, but it is different" text3 = "other text might have stuff, if strings were what we test"

- Maybe use the number of tokens (words) that are the same?
- 1.0 (#\_of\_the\_same\_tokens / total\_#\_of\_unique\_tokens)

### Quick little test of our intuition

from nltk.metrics.distance import jaccard\_distance

 $text1 =$  "this is a string of text that has words in it" text2 = "this string also has some words, but it is different" text3 = "other text might have stuff, if strings were what we test"

```
print jaccard distance(set(text1.split()),set(text2.split()))
print jaccard distance(set(text2.split()),set(text3.split()))
print jaccard distance(set(text1.split()),set(text3.split()))
```
## Demo Code

#### $\blacksquare$  Procedures

- $\Box$  query\_date() same as before, query the DB
- create\_tid\_dict() create a dictionary of tweet id and tweet
- get\_comparison\_text() return text to use for distance comparison
- $\blacksquare$  clustered\_key() return whether or not this key has been clustered
- $\blacksquare$  dump\_cluster\_info() print out some information about the clusters
- build\_tweet\_cluster() actually build the clusters

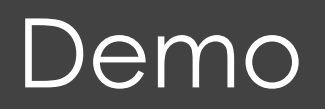

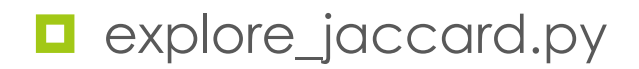

## Quick Summary

### **<u>n</u>** Explored

 $\blacksquare$  TF-IDF – get term based scores

■ Can think of this as a term based clustering. Given a set of terms, which documents are closest to those terms. Sometimes we call those terms a "query"

#### $\blacksquare$  Jaccard Distance

- What is the term based overlap between two documents? We can cluster based on this measure
- $\blacksquare$  Trouble with short text (aka tweets)

# Other Similarity Metrics

### $\Box$  Cosine similarity

 $\Box$  Mentioned this one earlier in the lecture

- $\blacksquare$  Student's t-score (or Chi-Square test)
	- Used as an n-gram (bi-gram, tri-gram) measure assumes a normal distribution of the co-occurance of words
- **□** Edit Distance (Levenshtein distance)
	- How many one character edits are needed to change one string into another?
	- This might be good for short text, like tweets (given some data cleaning)